## **Simulador maestro PROFINET Plus**

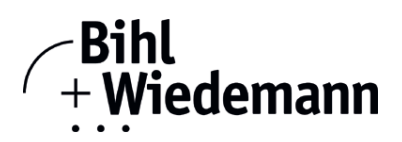

## **Software para la puesta en marcha de dispositivos PROFINET**

**licencia anual**

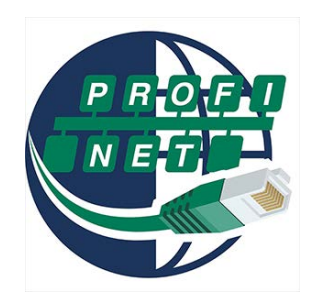

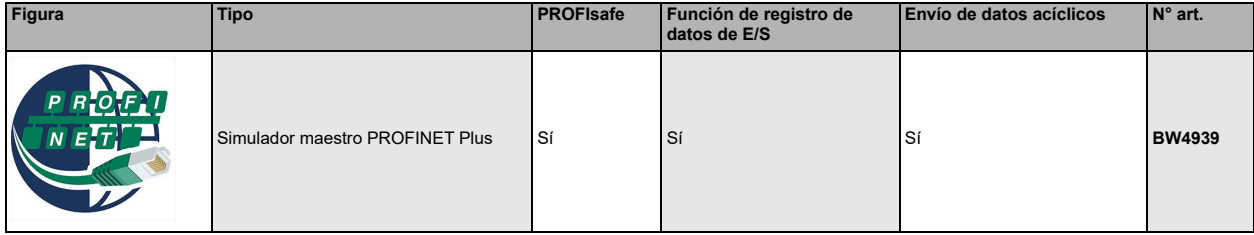

El software de Simulador maestro PROFINET es una sencilla herramienta universal para el intercambio de datos con dispositivos PROFINET de casi todos los fabricantes.

El Simulador maestro PROFINET puede intercambiar datos con muchos dispositivos PROFINET sin maestro PROFINET. Naturalmente, el Simulador maestro PROFINET también permite utilizar archivos GSD e introducir configuraciones especiales para iniciar el intercambio de datos con dispositivos PROFINET. También es posible la identificación, el cambio de nombre y la asignación de direcciones de dispositivos PROFINET.

Además, los datos, y particularmente la función de diagnóstico, también se exponen en caracteres ASCII, además de la representación hexadecimal y la binaria. Los datos de salida pueden ser transmitidos consistentemente.

En el funcionamiento por impulsos se tiene la opción de mantener activas las salidas mientras se esté pulsando la tecla del ratón.

El Simulador maestro PROFINET Plus soporta también módulos PROFIsafe, una función de registro de datos de E/S y el envío de datos acíclicos (Record Data CR).

El Simulador maestro PROFINET es herramienta de puesta en marcha para dispositivos PROFINET y, como tales, no son apropiados para controlar procesos de automatización.

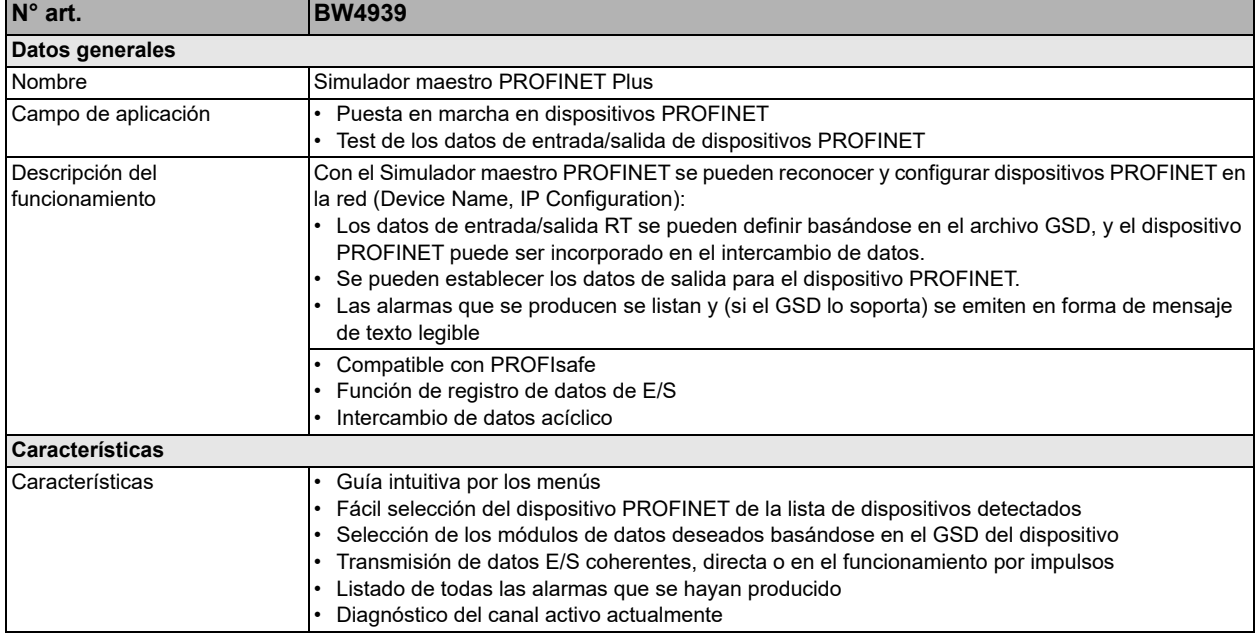

Bihl+Wiedemann GmbH · Floßwörthstr. 41 · D-68199 Mannheim · Tel.: 0621/33996-0 · Fax: 0621/3392239 · E-mail: mail@bihl-wiedemann.de

## **Simulador maestro PROFINET Plus**

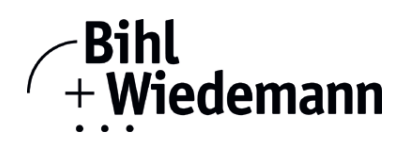

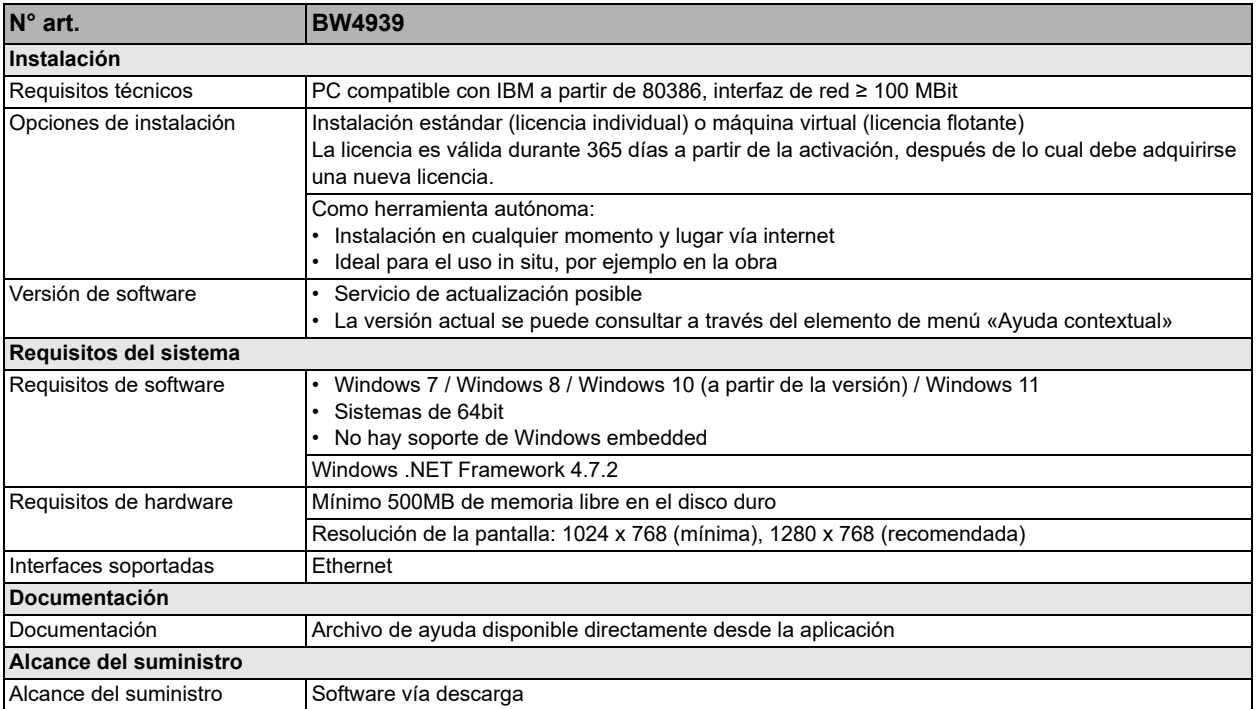

Bihl+Wiedemann GmbH · Floßwörthstr. 41 · D-68199 Mannheim · Tel.: 0621/33996-0 · Fax: 0621/3392239 · E-mail: mail@bihl-wiedemann.de